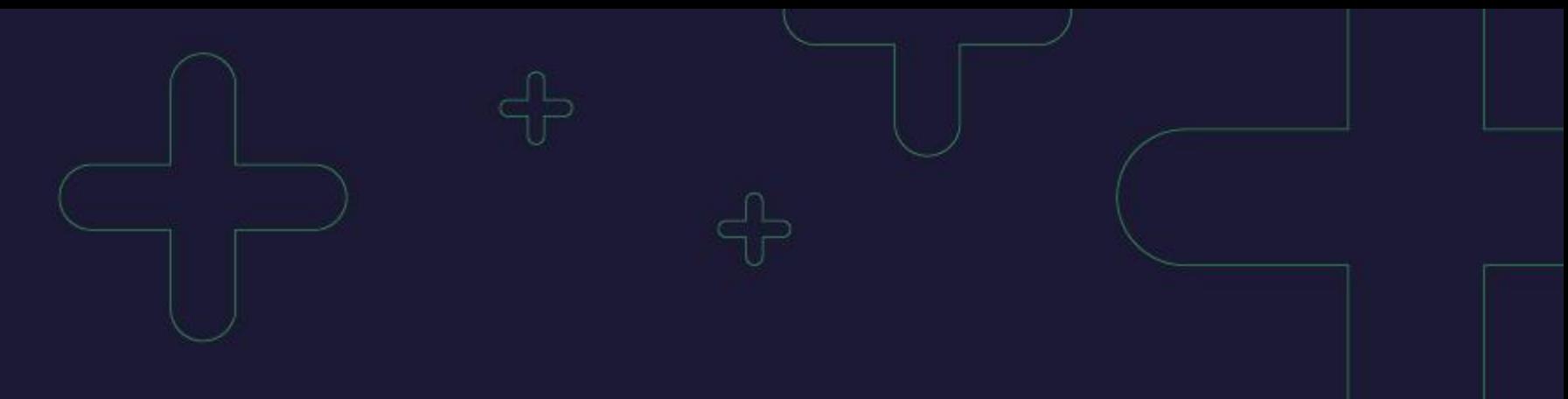

# 搜索oCPC产品手册

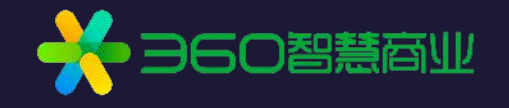

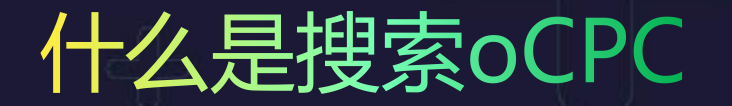

### **全新的投放方式,基于目标转化, 获取更多优质流量的同时控制转化成本,提升投放效率。**

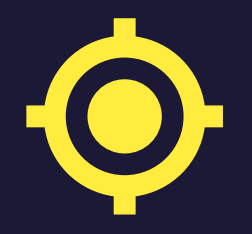

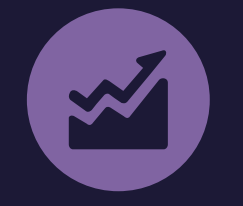

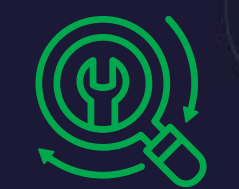

**共建转化数据** 基于精准人群 **寻找精准人群 获取更多优质流量 基于精准人群 实现智能出价**

**控制转化成本 提升投放效率**

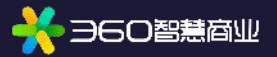

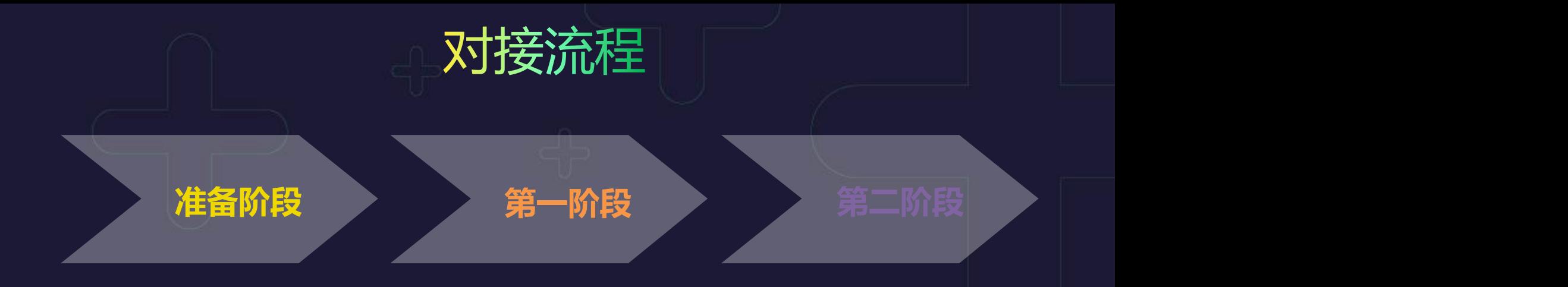

- 明确数据对接方式 ● 开启投放 并完成数据对接 。 9 积累数据, 需满足 ● 新建oCPC投放包, 第一阶段转化数 包括数据来源、转 化类型、目标转化 成本等
- 开启投放 oCPC生效
	- -
- 
- 积累数据,需满足 ● 实现智能投放,获 第一阶段转化数 取更多优质流量

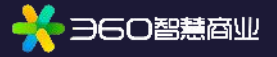

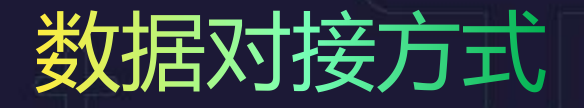

客户可选择代码监测 (360分析布码), 或者API回传的方式进行对接。

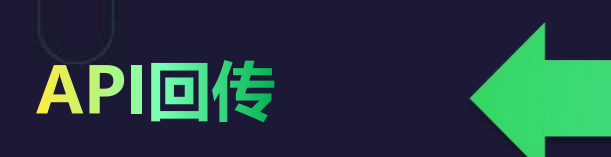

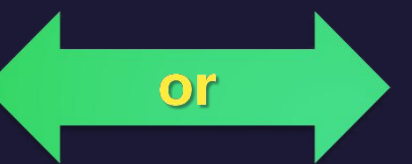

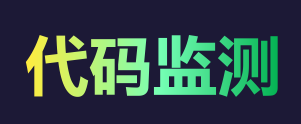

● 数据回传精准性更强, 避免id丢失的问题 ● 适用于有API开发能力的

- 回传时效性更强 , 实 时同步
- 适用于落地页变动较少 的客户 客户 医心包 医心包 医心包 医心包 医心包

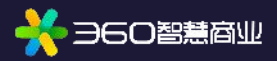

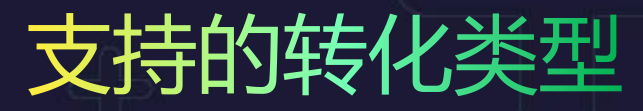

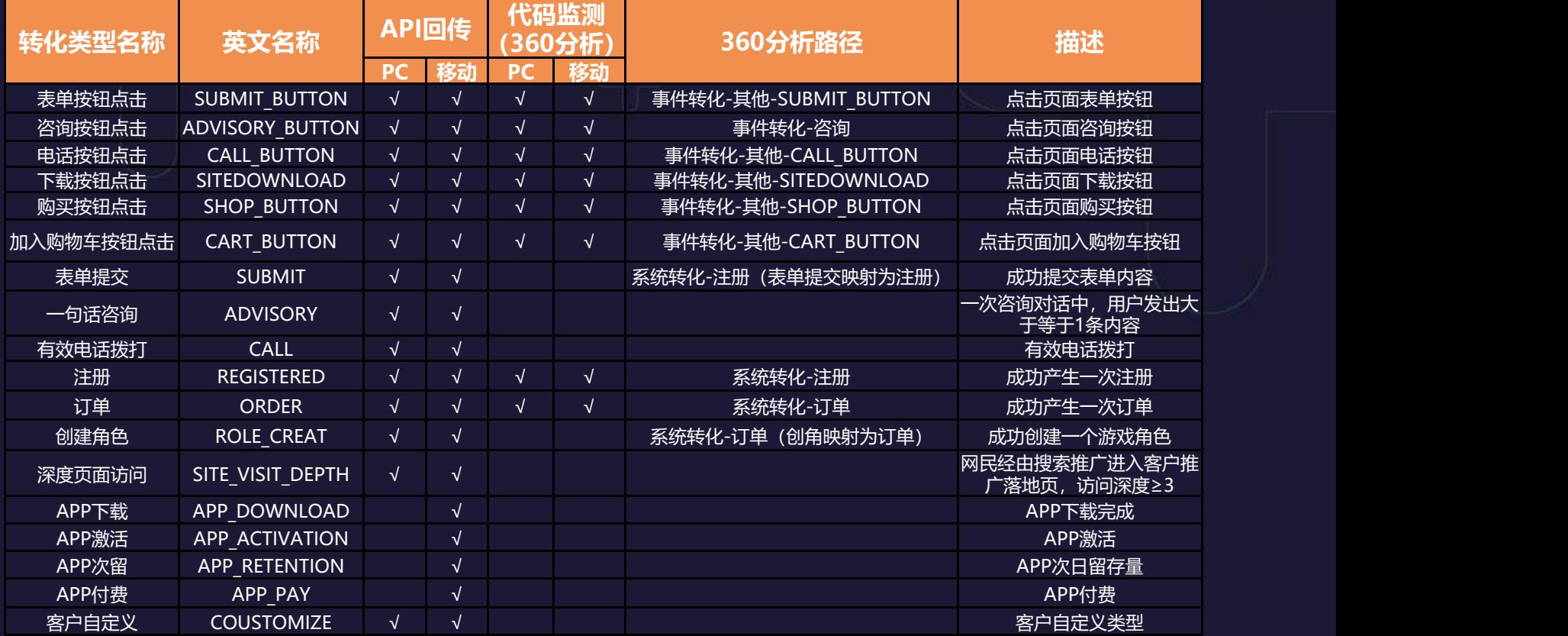

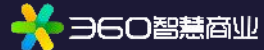

如对接方式为代码监测 (360分析), 在创建转化类型时, 事件名称需要严格按照表格中的英文名称来 定义,包括下划线、大小写等,否则系统无法识别。

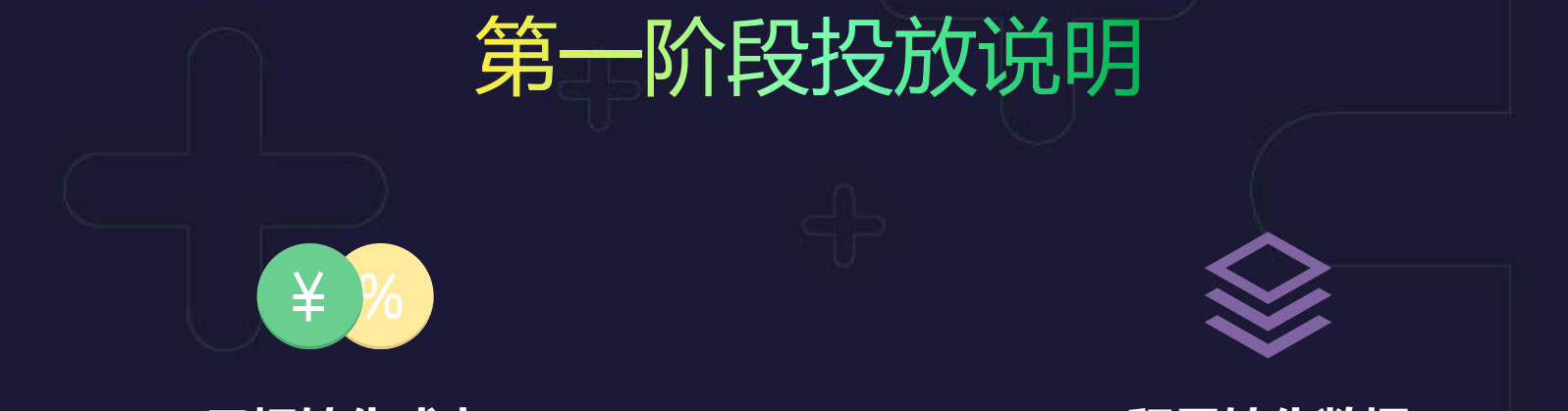

在第一阶段设置目标转化成本时, 建议初期设置值**不低于CPC转化成 本的80%**, 待投放稳定后逐步调整。 如设置过低,可能影响第二阶段投  **目标转化成本**<br>在第一阶段设置目标转化成本时, oCPC包绑定的所有计划合计持续4<br>建议初期设置值**不低于CPC转化成 天单日转化数≥30则进入第二阶段,**<br><mark>本的80%</mark>, 待投放稳定后逐步调整。 进入二阶段后算法会自动优化(使<br>如设置过低,可能影响第二阶段投 用近7天的转化对应的关键词等信<br>放效果。 息进行分析优化)

oCPC包绑定的所有计划**合计持续4 天单日转化数≥30则进入第二阶段**, 进入二阶段后算法会自动优化(使 用近7天的转化对应的关键词等信 息进行分析优化)

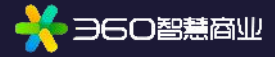

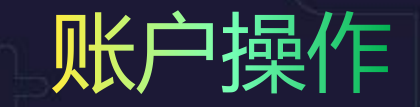

#### 进入第二阶段的前几日操作账户可能会影响模型、造成数据波动,建议进入第二阶段一 周后再对账户进行调整。

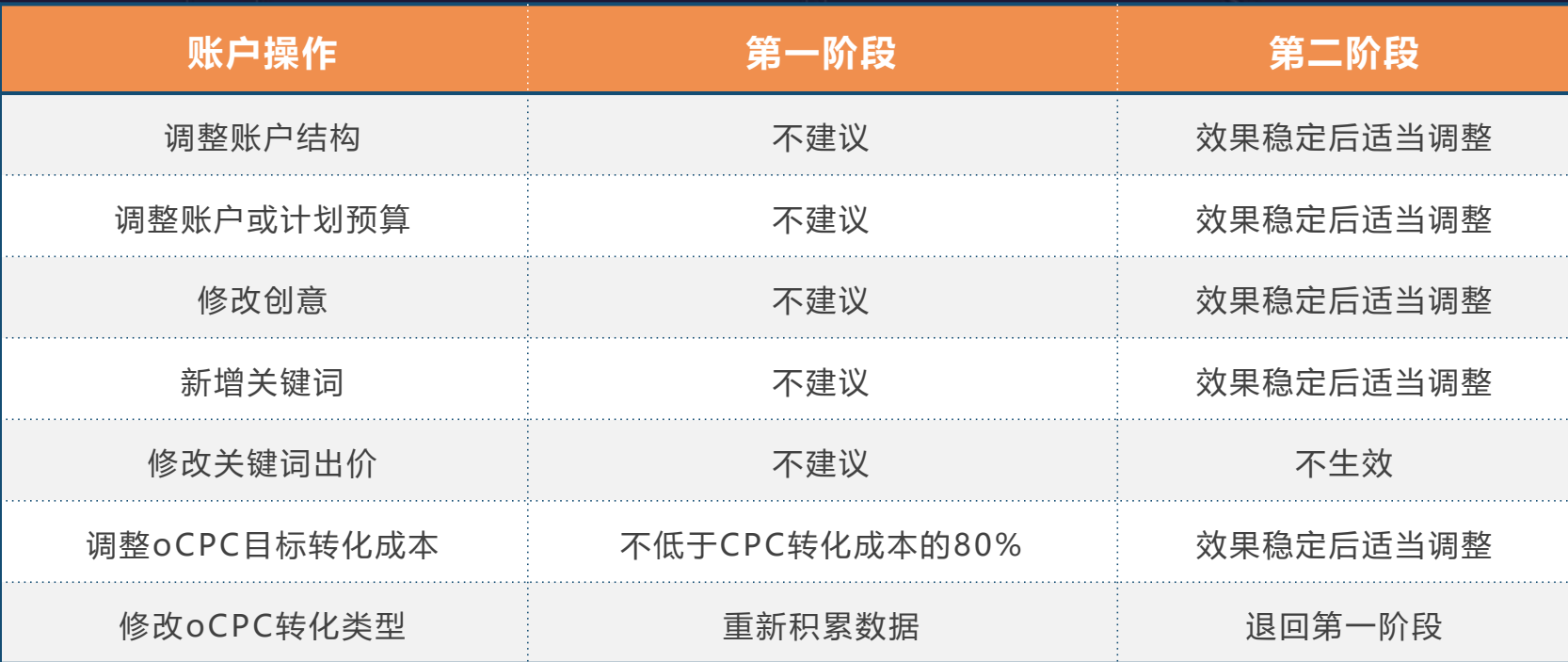

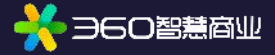

## 平台操作––查看投放流程

#### **1.查看投放说明->确定数据对接方式->获取对接文档**

客户可选择代码监测(360分析布码),或者API回传的方式进行对接。通过【搜索推广->oCPC->投放说 明】查看详细的【360 分析代码文档】、【API 对接文档】并获取API的Key&Secret。

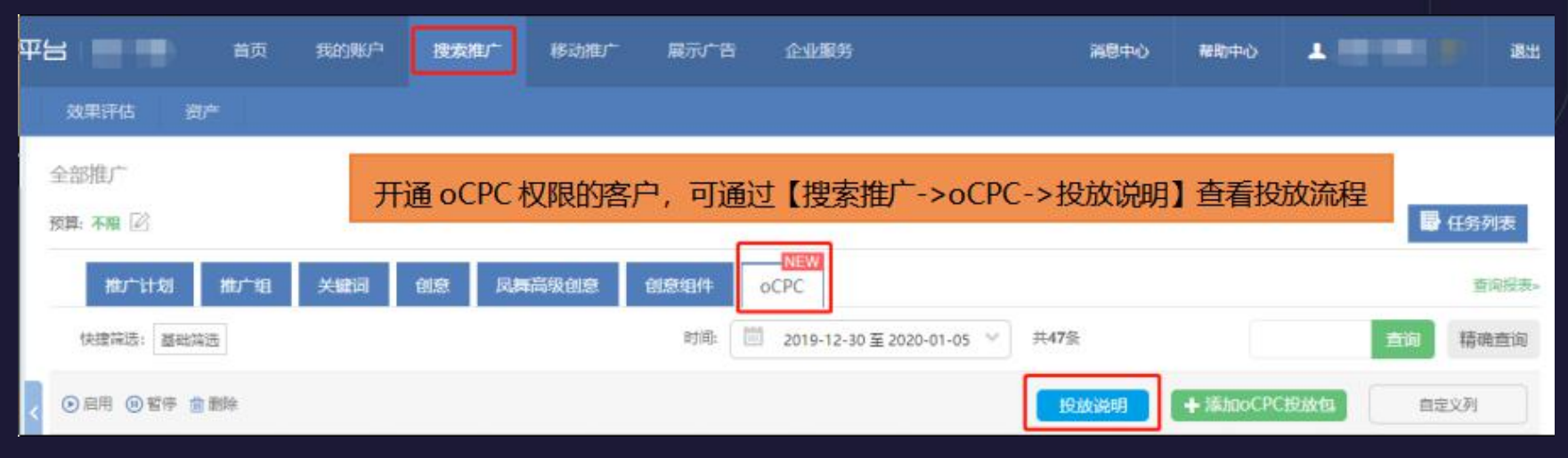

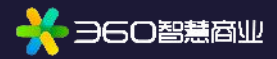

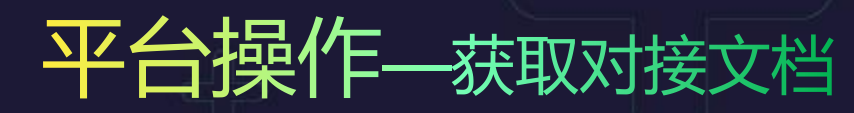

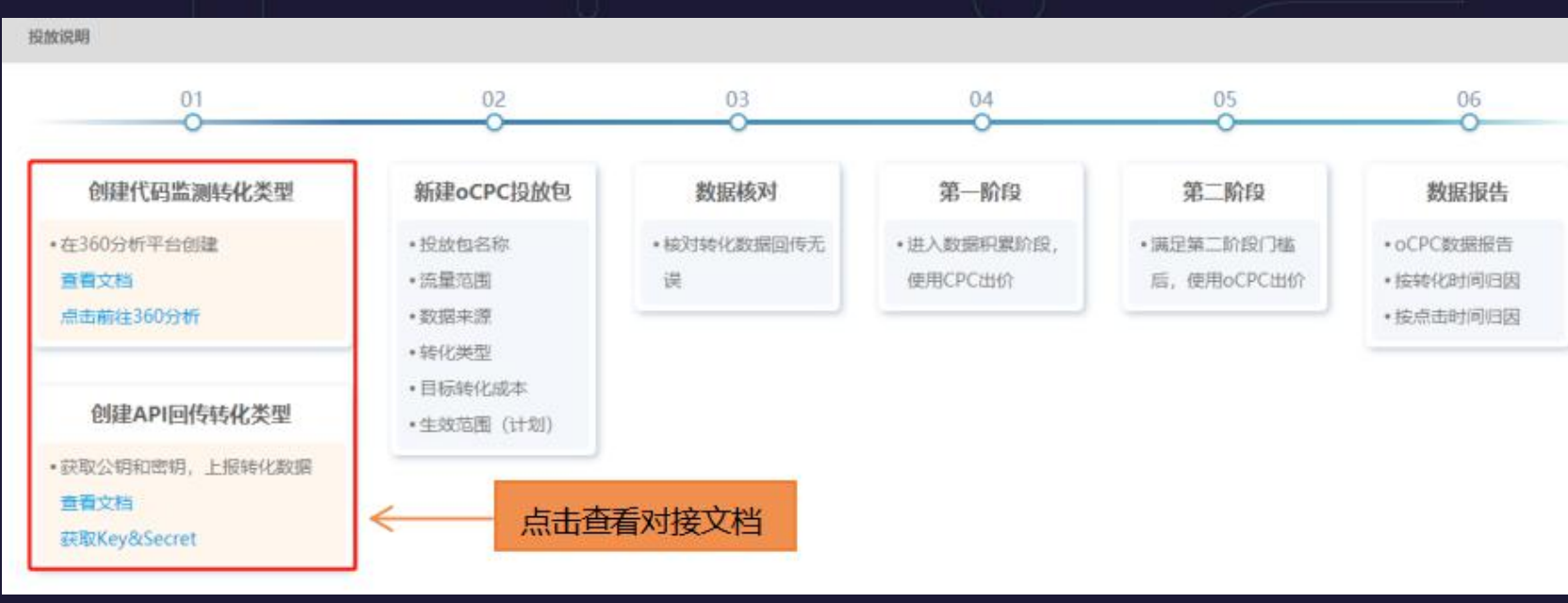

**需注意:**在360分析平台创建转化类型时,同一种转化类型支持创建多条数据,但在oCPC投放平台 每种数据来源(API回传/代码监测)下,同一种转化类型仅允许有一条、不做区分。例如:客户在 360分析中创建了电话-A和电话-B两个"电话"类型的转化,在进行归因时,将把"A"和"B"都算 作"电话"的转化数据。所以建议在360分析中同一种转化类型只创建一条数据。

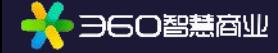

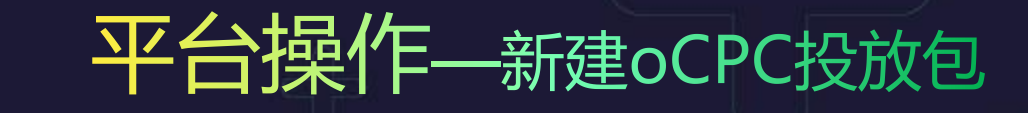

### **2. 新建oCPC投放包**

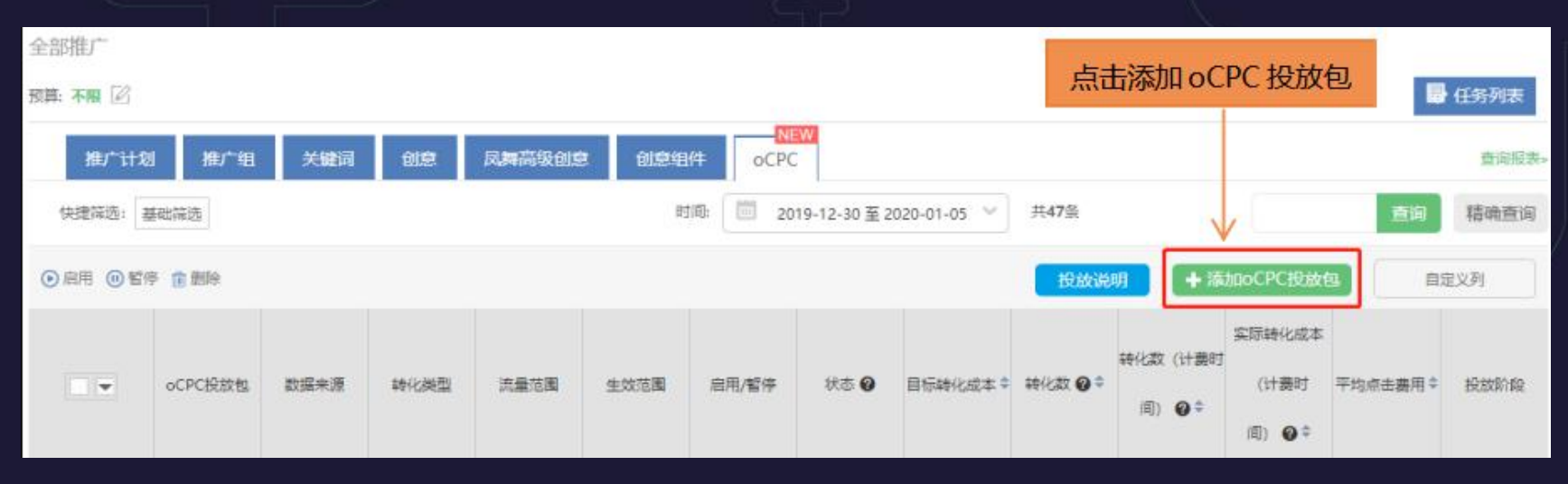

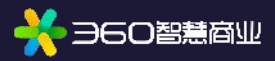

### 平台操作–新建oCPC投放包

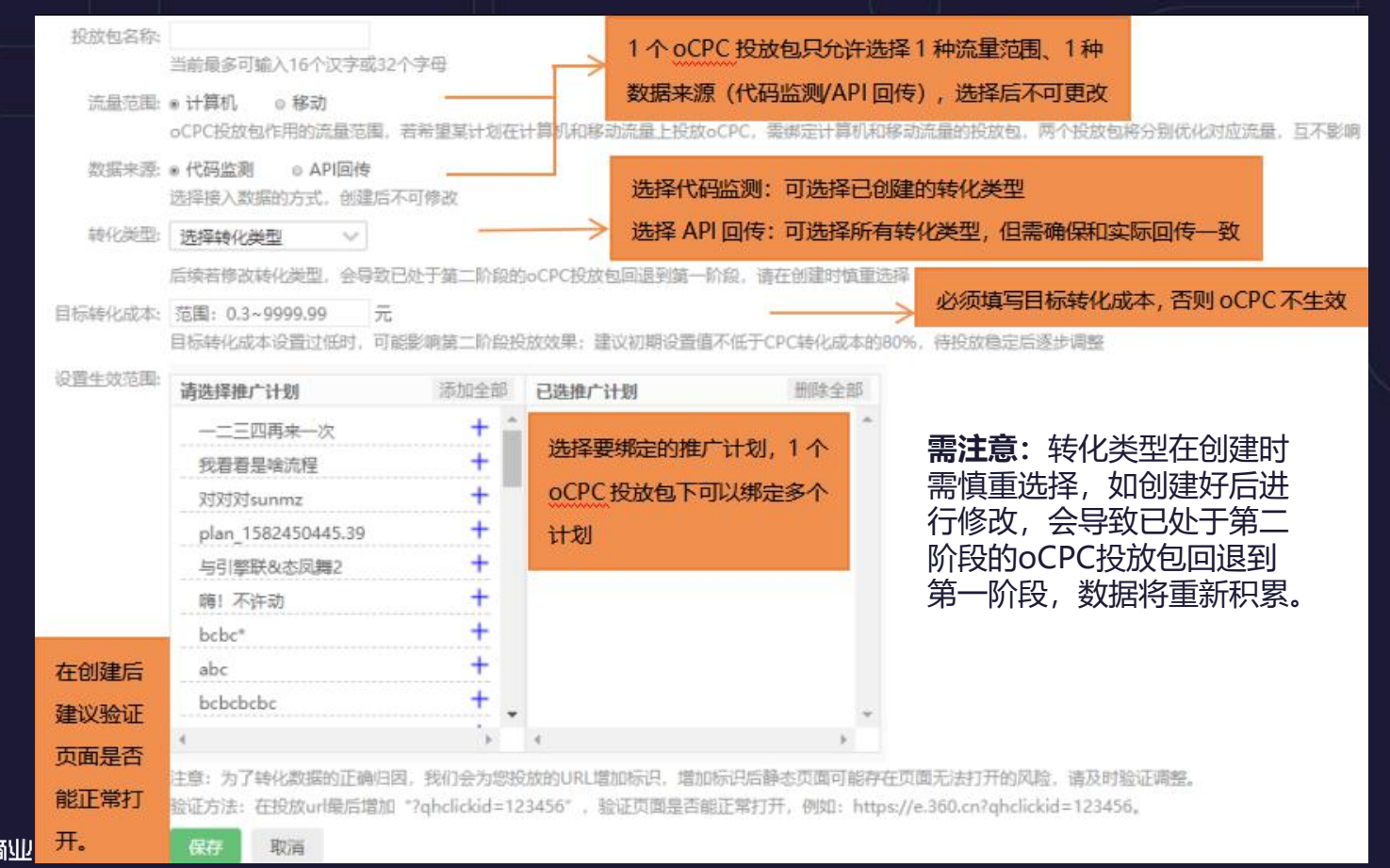

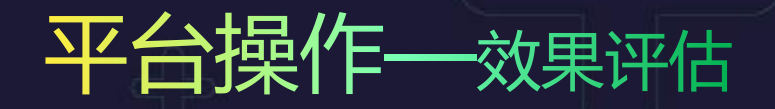

#### **3. 查看报表**

第一、二阶段均可通过在线报告或定制报告,查看oCPC数据。**需注意:**转化数据归因的时效性为7天,近7 天的转化数(计费时间)可能会变动,准确数据请在7日后查看。

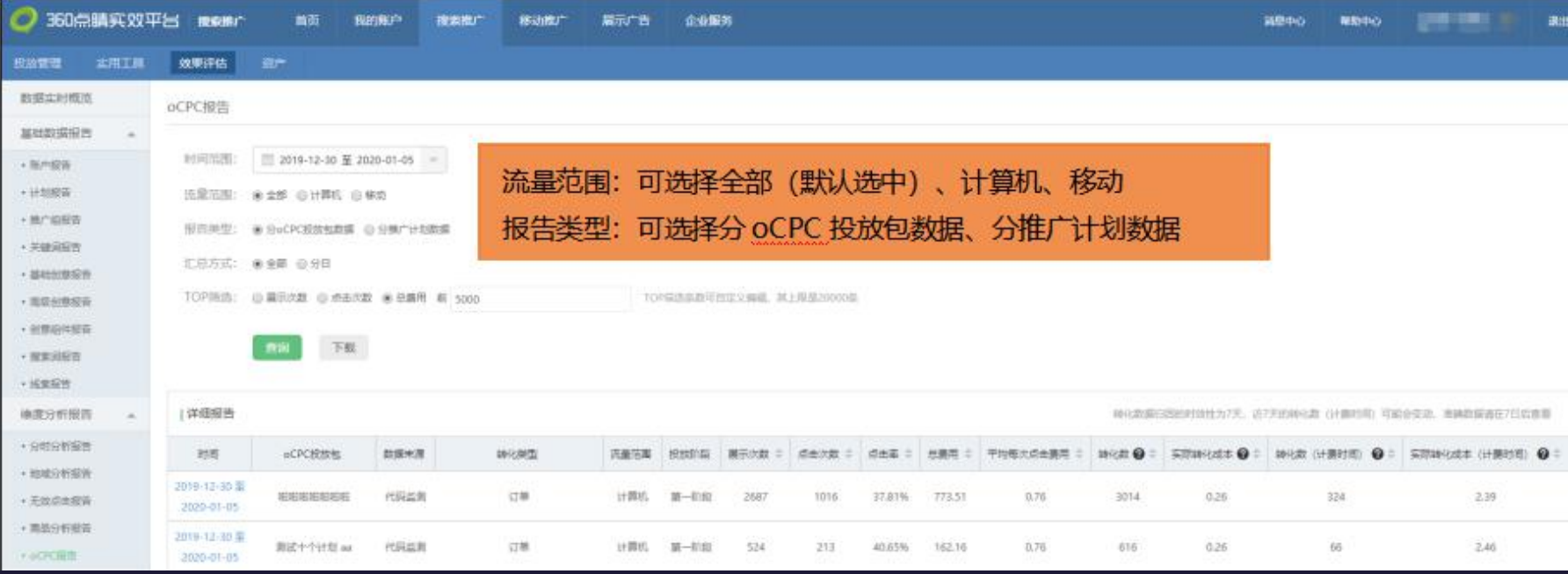

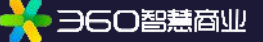

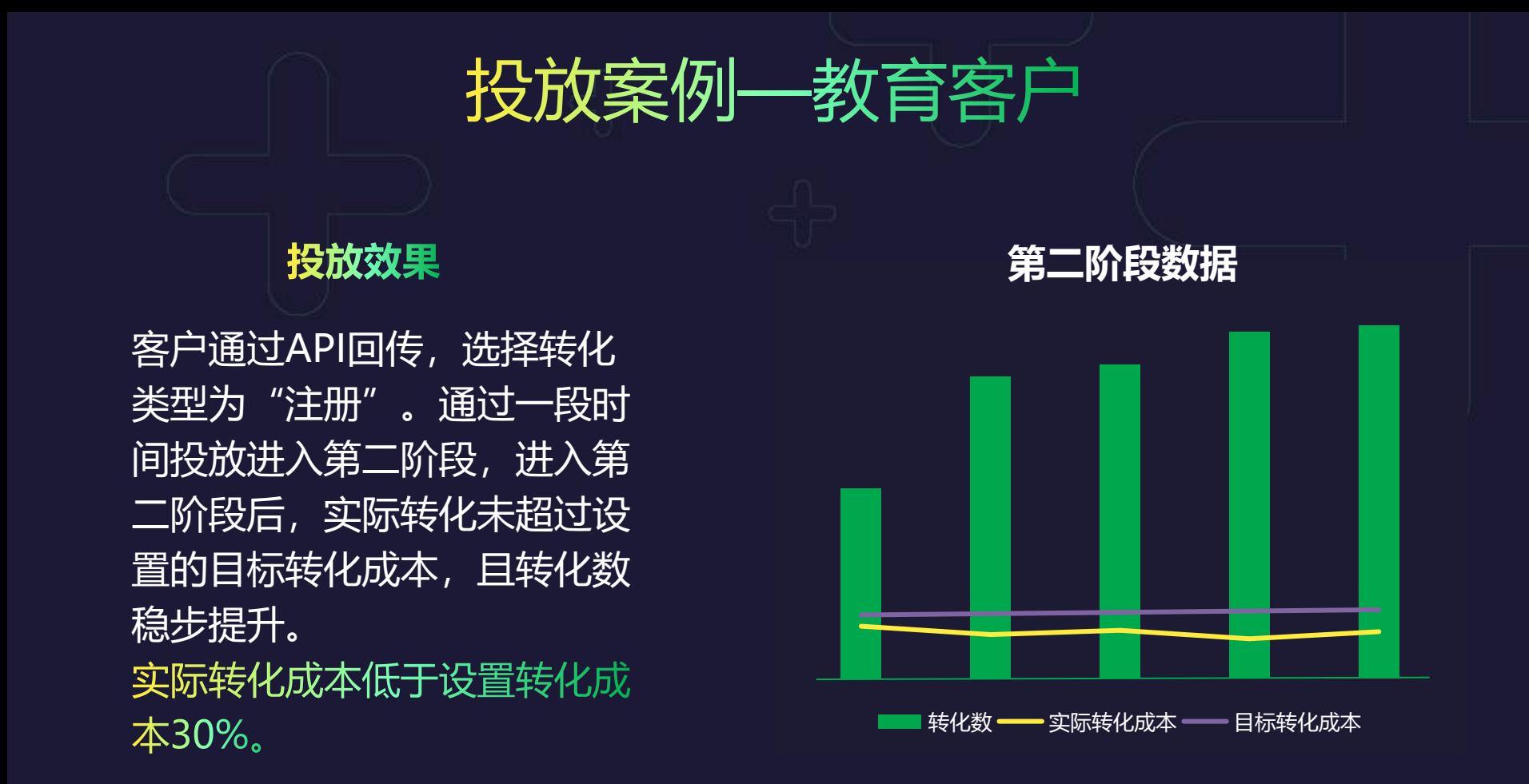

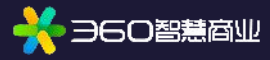

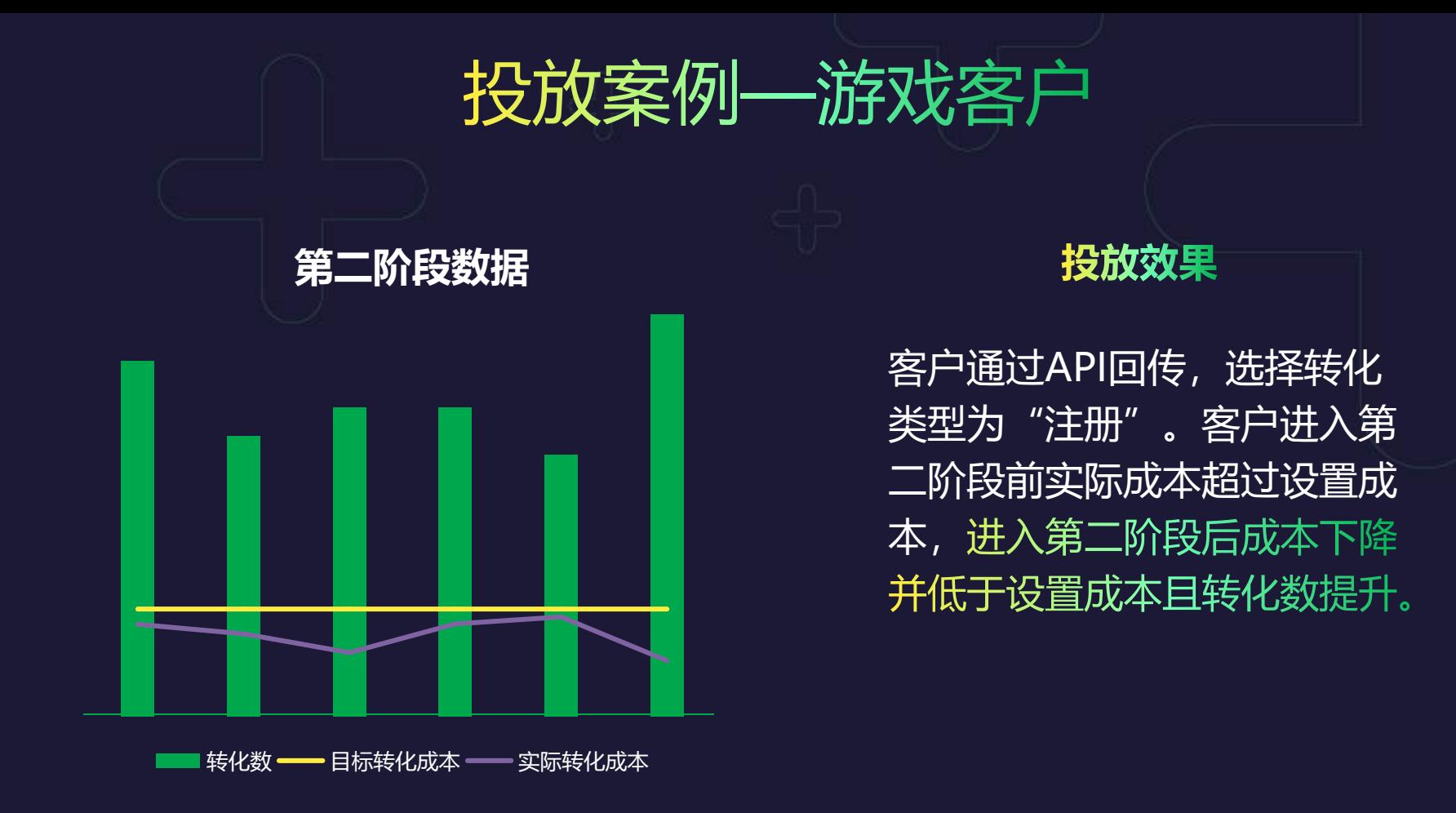

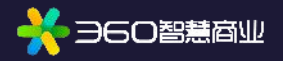

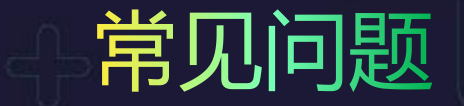

#### **账户、计划、oCPC投放包及转化类型之间的对应关系是什么?** A:一个账户最多可创建800个oCPC投放包。一个计划最多绑定1个计算机流量的oCPC投放包,1个移动 流量的oCPC投放包。一个oCPC投放包可以绑定多个计划。一个转化类型允许被多个oCPC投放包绑定。

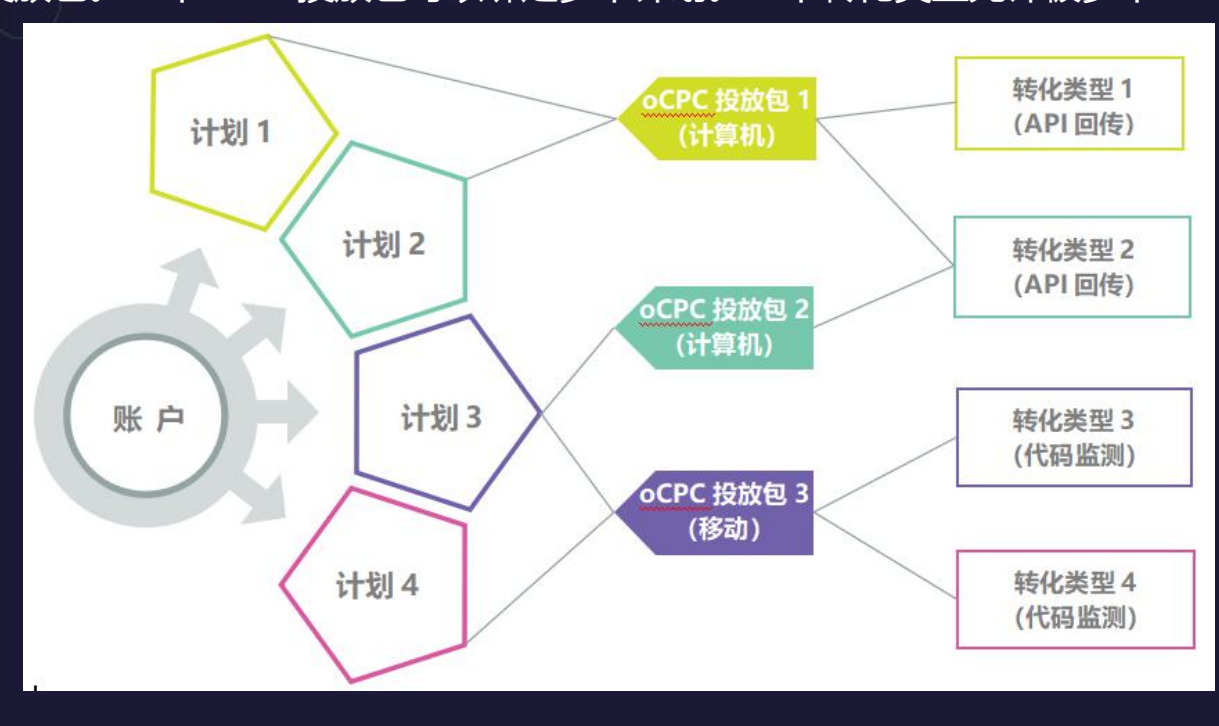

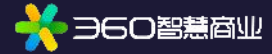

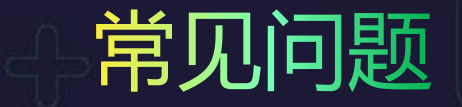

**创建oCPC投放包后还可以修改转化类型吗?会有什么影响?** A: 可以修改, 但会导致已处于第二阶段的oCPC投放包回退到第一阶段, 数据将重新积累, 在创建时需慎重 选择。

Q3: 删除已绑定oCPC投放包的计划, 会影响oCPC投放包本身的状态吗? 投放包会变成"无效"吗? A: 不影响oCPC投放包本身的状态。投放包是否为"无效", 只受绑定的代码监测转化类型是否存在的影响。 Q4: 添加oCPC投放包时(数据来源为"代码监测"), 转化类型下拉框中为什么有些是灰色的不能选择? A: 客户尚未创建的转化类型,不可被勾选,需到360分析中进行设置。

**oCPC投放包有几种状态?**

A: 共有三种状态:有效、暂停投放、无效。oCPC投放包绑定的代码监测转化类型不存在时(即转化类型在 360分析中被删除) , 将会显示"无效"。

Q6:为什么一个oCPC投放包已经是第二阶段了,报表里又查看到第一阶段的数据? 为什么报表中查看到 **了未设置的转化类型的数据?**

A: 需确认近期是否修改过转化类型。

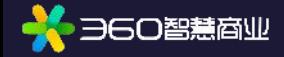

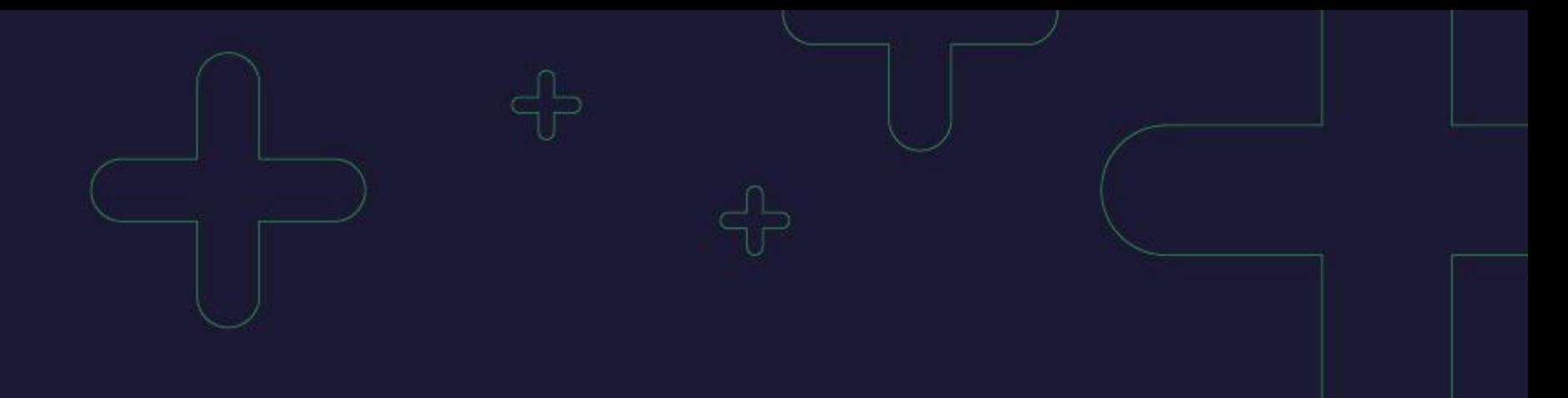

## 欢迎对接搜索oCPC

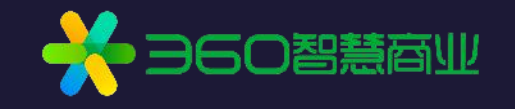